# Cheatography

# Polymer.js Cheat Sheet by Jonathan Beri [\(jonathanberi\)](http://www.cheatography.com/jonathanberi/) via [cheatography.com/10955/cs/1315/](http://www.cheatography.com/jonathanberi/cheat-sheets/polymer-js)

**Element lifecycle methods**

an instance of the element is created

The <polymer-element> has been fully prepared (e.g. Shadow DOM created, property observers setup, event listeners

an instance was inserted into the document

Called when the element's initial set of children are guaranteed to exist. (after

an instance was removed from the

an attribute was added, removed, or

**created()**

**ready()**

attached, etc.)

**attached()**

**domReady()**

**attached()**) **detached()**

document

updated

... });

**attributeChanged()**

Polymer('tag-name', {

## **Using elements**

**<script src="platform.js"></script>**

Load the polyfills

**<link rel="import" href="x-foo.html">**

Import components used on the page

#### **<x-foo></x-foo>**

Declare the component by its tag

**<x-foo attr color="blue"></x-foo>**

Published properties as attributes

**<x-foo>My foo</x-foo>**

*My foo* is part of the light dom

**<x-foo><x-bar></x-bar></x-foo>**

Composing elements. *<x-bar>* is part of the light dom

**document.querySelector('x-**

**foo').customMethod();**

Accessing methods

**document.querySelector('x-foo').color = 'red';**

Accessing properties

**window.addEventListener('polymer-ready', function(e) { document.querySelector('xfoo').barProperty = 'baz';});**

Wait for the 'polymer-ready' event before interacting with the element

## **Element declaration**

<polymer-element name="tag-name" constructor="TagName"> <template> <!-- shadow DOM here --> </template> <script> Polymer('tag-name'); </script> </polymer-element>

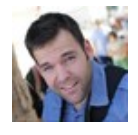

By **Jonathan Beri** (jonathanberi) [cheatography.com/jonathanberi/](http://www.cheatography.com/jonathanberi/) [www.jonathanberi.com](http://www.jonathanberi.com)

Published 20th October, 2013. Last updated 11th May, 2016. Page 1 of 3.

# **Expressions**

### foo, foo.bar.baz

Identifiers & paths. These values are treated as relative to the local model, extracted, observed for changes and cause the expression to be re-evaluated if one or more has changed.

# Logical not operator

## +foo, -bar

!

Converted to Number. Or converted to Number, then negated.

foo + bar, foo - bar, foo \* bar

Supported:  $\langle . \rangle$ ,  $\langle =, \rangle =, \rangle =, \rangle =, \rangle = =, \rangle = =, \rangle = =, \rangle$ 

foo && bar || baz

Logical comparators

a ? b : c

Ternary operator

 $(a + b) * (c + d)$ 

Grouping (parenthesis)

numbers, strings, null, undefined

Literal values. Escaped strings and nondecimal numbers are not supported.

Sponsored by **ApolloPad.com** Everyone has a novel in them. Finish Yours! <https://apollopad.com>

# Cheatography

# Polymer.js Cheat Sheet by Jonathan Beri [\(jonathanberi\)](http://www.cheatography.com/jonathanberi/) via [cheatography.com/10955/cs/1315/](http://www.cheatography.com/jonathanberi/cheat-sheets/polymer-js)

# **Expressions (cont)**

[foo, 1], {id: 1, foo: bar}

Array & Object initializers

foo: bar.baz; bat: boo  $> 2$ ;

Labeled statements

# **Firing custom events**

this.fire('ouch', {msg: 'That hurt!'});

// fire(inType, inDetail, inToNode)

document.querySelector('ouchbutton').addEventListener('ouch', function(e) { console.log(e.type, e.detail.msg); // "ouch" "That hurt!" });

Listening outside the element

<ouch-button on-ouch="{{ myMethod }}"></ouch-button>

Using on-\* handlers within another Polymer element

## **Change watcher**

propertyNameChanged

When the value of a watched property changes, the appropriate change handler is automatically invoked.

<polymer-element name="g-cool" attributes="better best"> <script> Polymer('g-cool', { betterChanged: function(inOldValue) { }, bestChanged: function(inOldValue) { } }); </script> </polymer-element>

# **Event mapping**

<template><input on-keypress="{{ keypressHandler }}"></input></template>

on-keypress declaration maps the standard DOM "keypress" event to the keypressHandler method defined on the element

buttonClick: function(event, detail, sender) { ...

on-\* handler

# *event*

}

inEvent is the standard event object.

# *detail*

inDetail: A convenience form of inEvent.detail.

## *sender*

A reference to the node that declared the handler. This is often different from inEvent.target (the lowest node that received the event) and inEvent.currentTarget (the component processing the event), so Polymer provides it directly.

## **Element attributes**

**<polymer-element name="tag-name"> <polymer-element>**

Name for the custom element. Requires a "-".

**<polymer-element attributes="color"> <polymer-element>**

Published properties

**<polymer-element extends="otherelement"><polymer-element>**

Extend other elements

# **<polymer-element noscript><polymer-element>**

For simple elements that don't need to call Polymer().

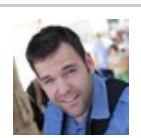

By **Jonathan Beri** (jonathanberi) [cheatography.com/jonathanberi/](http://www.cheatography.com/jonathanberi/) [www.jonathanberi.com](http://www.jonathanberi.com)

Published 20th October, 2013. Last updated 11th May, 2016. Page 2 of 3.

# **Element attributes (cont)**

#### **<polymer-element**

#### **lightdom><polymer-element>**

For simpler elements that don't require the features of Shadow DOM, use the lightdom attribute to control how the element stamps out DOM.

# **<polymer-element constructor="TagName> <polymer-element>**

The name of the constructor to put on the global object. Allows users to create instances of your element using the new operator (e.g. var tagName = new TagName()).

# **Automatic node finding**

this.\$.nameInput.value

<template><input type="text" id="nameInput"></template>

# **Extending elements**

<polymer-element name="p-el" extends="p-2"></polymer-element>

A Polymer element can extend another element by using the extends attribute. The parent's properties and methods are inherited by the child element and databound. You can override any attribute or method

this.super();

Calls the parent's method

<link rel="import" href="x-foo.html">

Import the file with the extended element if not in the same file

Sponsored by **ApolloPad.com** Everyone has a novel in them. Finish Yours! <https://apollopad.com>

# Cheatography

#### **Template syntax**

<template>{{ owner }}</template>

You can bind properties in your component using declarative data binding and the "double-mustache" syntax ({{}}).

<template repeat="{{ user,i in users }}"></template>

repeats one instance for each item in the array 'users'

<template bind="{{ foo as bar }}"></template>

Named scopes are useful for referencing a model value from an "outer" model "scope".

<template if="{{ conditionalValue }}"></template>

Binds if and only if conditionalValue is truthy.

<template repeat if="{{ conditionalValue }}"></template>

Repeat if and only if conditionalValue is truthy.

<template bind ref="myTemplate"></template>

When creating an instance, the content of this template will be ignored, and the content of #myTemplate is used instead.

<content select="h2"></content>

When a tag is rendered, the content of the shadow host is projected into the spot that the <content> element appears.

<input type="text" value="this value is inserted once: [[ obj.value ]]">

double brackets ([[]]) be used in place of {{}}} to setup a one-time binding. The binding becomes inactive after Polymer sets its value for the first time.

<polymer-element name="tk-element-databinding"> <template>{{owner}}</strong></template> <script> Polymer('tk-element-databinding', { owner: 'Daniel', users: [1,2,3] }); </script> </polymer-element>

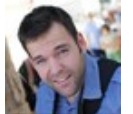

By **Jonathan Beri** (jonathanberi) [cheatography.com/jonathanberi/](http://www.cheatography.com/jonathanberi/) [www.jonathanberi.com](http://www.jonathanberi.com)

Published 20th October, 2013. Last updated 11th May, 2016. Page 3 of 3.

Sponsored by **ApolloPad.com**

Everyone has a novel in them. Finish Yours! <https://apollopad.com>